系統豚の効率的維持のための統合型ソフトを利用した種豚リスト・フォーム (中小家畜部)

1. 背景とねらい

現在、本県が造成した系統豚イワテハヤチネ(L)、イワテハヤチネW1、2の3系統が維 持されているが、系統豚の維持においては近親交配による遺伝的能力の変化をできるだけ 同避するために、近交係数の上昇を抑えることが重要である。平成元年度に参考事項とし て近交係数の上昇を抑える種雄豚の更新法を検討したが、近交係数までのプログラム操作 が煩雑だったため今回市販の統合型ソフトを利用して操作の簡易化を図ったので参考に供 する。

2. 技術の内容

この種豚リストフォームは個体(コード)番号、性、生年月日、父番号、母番号などを 入力すると近交係数までの処理操作が簡易に行えるように設計したもので、キー操作の簡 略化により、ここで使用している市販の統合型ソフトに慣れていない人でも利用可能であ る。

●種豚リストフォームの概要

① 種豚リスト (データベース)の作成

データベースとして種豚リストを作成することによって、近交·血縁係数の計算をし たい個体のリストアップを自動的にさせ、近交・血縁係数の計算用データファイルの 作成及び入力が容易にできる。

例 リストの項目

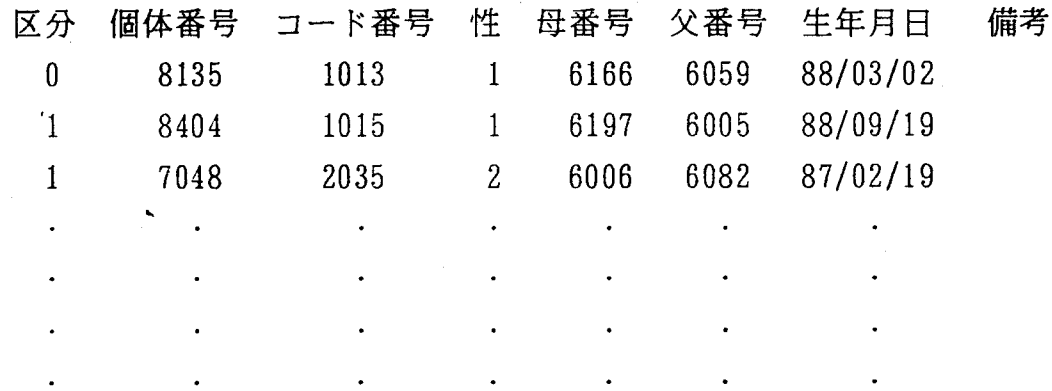

注:区分は生:1、死:0の別、コード番号は近交係数計算用プログラムに入力時に用 る。性は雄: 1、雌: 2

② マクロ命令キー 一覧表 (CTRLと同時にアルファベットの文字キーを押す。)

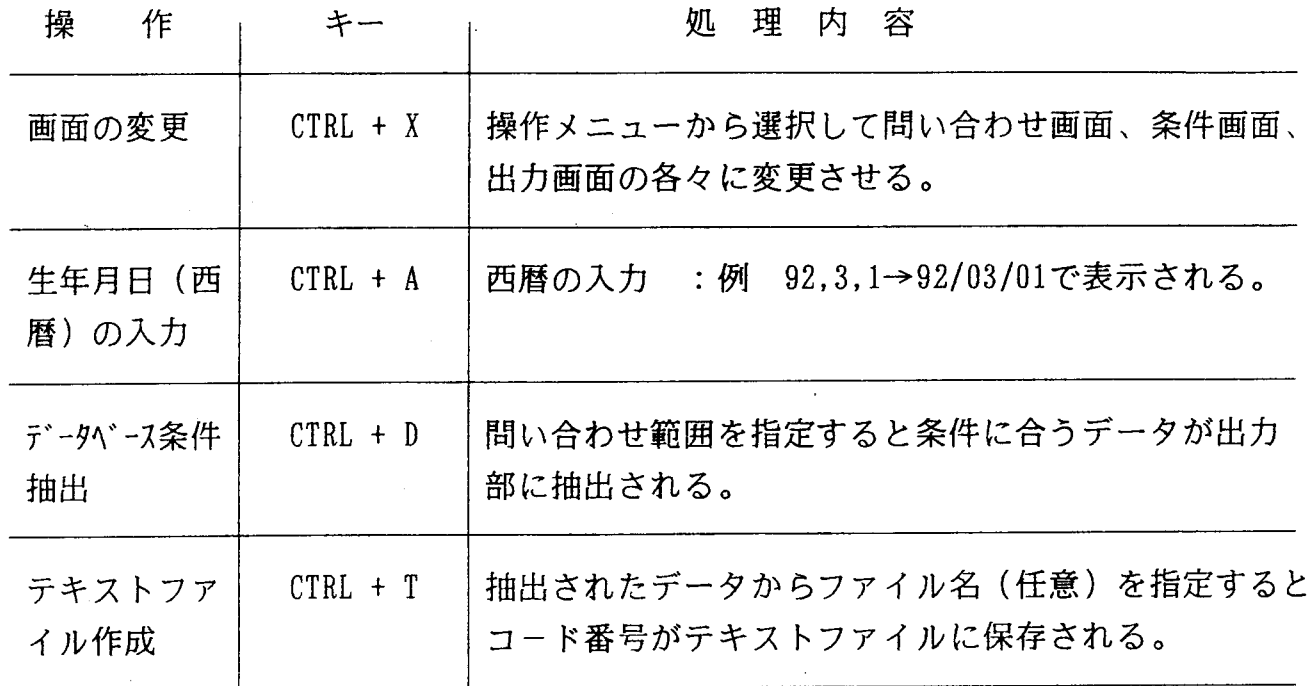

3. 指導上の留意点

①必要機器はPC9801シリーズ (コンピュータ本体)、ディスプレィ、プリンタ。また使 用ソフトであるLOTUS1-2-3 (2.2J)は購入すること。

**②リスト入力後はファイルを必ず保存し、バックアップをとっておくこと。** 

③LOTUS1-2-3の移動コマンド、行または列の挿入及び削除コマンドは使用を避けること。

## 4. 関連試験課題名

系統豚の長期的維持のための効率的更新法(昭63~平12)

5. 参考資料

- ・平成元年度指導上の参考事項(系統豚維持群の近交係数の上昇を抑える種雄豚の効 率的更新法
- ・パソコンソフト活用の手引(平成元年 岩手県農政部農村振興課)